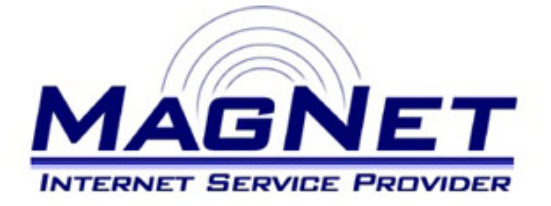

Miloša Obrenovića 189 V sprat hotela Obrenovac Tel: 011/ 8722-443 www.magnetplus.net

## **Podešavanje VPN konekcije za MagNet ISP – Windows XP**

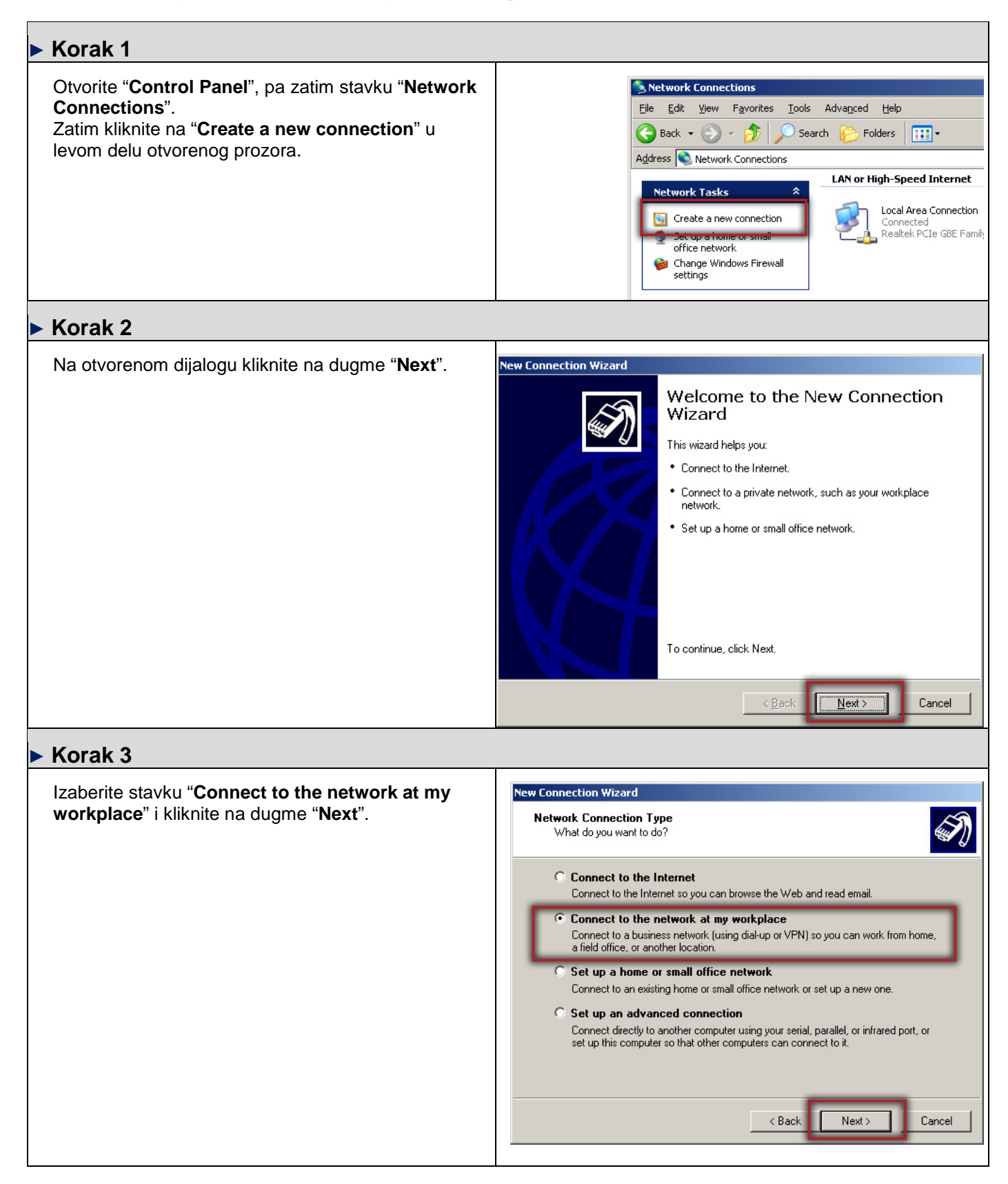

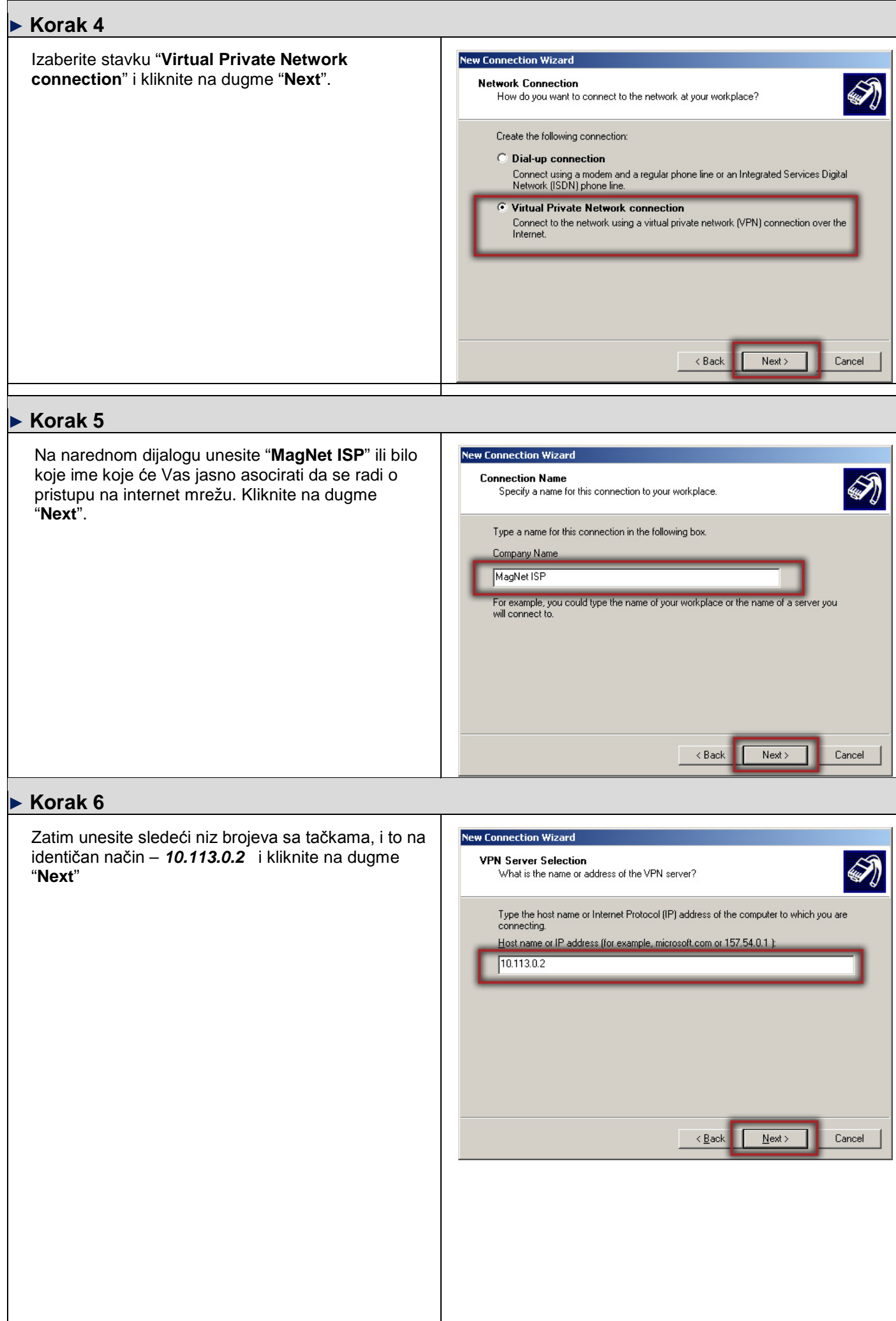

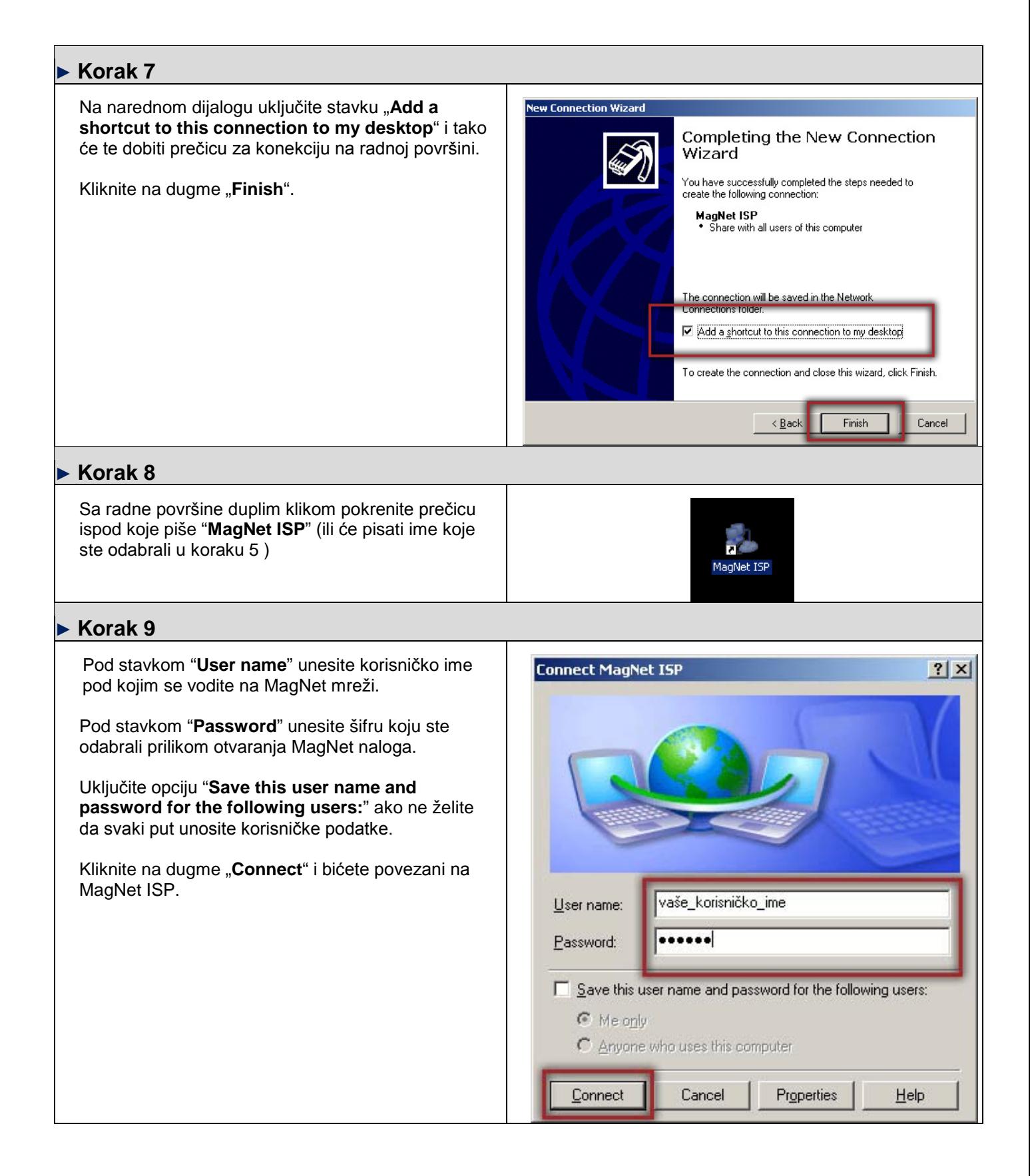